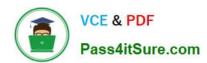

## 1Z0-1067-22<sup>Q&As</sup>

Oracle Cloud Infrastructure 2022 Cloud Operations Professional

### Pass Oracle 1Z0-1067-22 Exam with 100% Guarantee

Free Download Real Questions & Answers PDF and VCE file from:

https://www.pass4itsure.com/1z0-1067-22.html

100% Passing Guarantee 100% Money Back Assurance

Following Questions and Answers are all new published by Oracle
Official Exam Center

- Instant Download After Purchase
- 100% Money Back Guarantee
- 365 Days Free Update
- 800,000+ Satisfied Customers

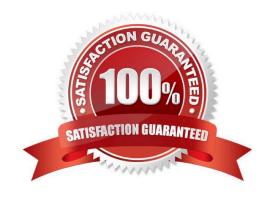

#### https://www.pass4itsure.com/1z0-1067-22.html

2024 Latest pass4itsure 1Z0-1067-22 PDF and VCE dumps Download

#### **QUESTION 1**

You have recently been asked to take over management of your company\\'s infrastructure provisioning efforts, utilizing Terraform v0.12 to provision and manage infrastructure resources in Oracle Cloud Infrastructure (OCI). For the past few days the development environments have been failing to provision. Terraform returns the following error: You locate the related code block in the Terraform config and find the following:

Which correction should you make to solve this issue? (Choose the best answer.)

- A. Place a command at the end of line 16
- B. Modify line 15 to be the following: tcp\_options = {min = "22", max = "22")
- C. Modify line 15 to be the following: tcp\_options { min = "22" max = "22" }
- D. Replace the curly braces '{ }' in lines 11 and 16 with square braces '[ ]'

Correct Answer: B

#### **QUESTION 2**

Your application is using an Object Storage bucket named app-data in the namespace vision, to store both persistent and temporary data. Every week all the temporary data should be deleted to limit the storage consumption.

Currently you need to navigate to the Object Storage page using the web console, select the appropriate bucket to view all the objects and delete the temporary ones.

To simplify the task you have configured the application to save all the temporary data with /temp prefix. You have also decided to use the Command Line Interface (CLI) to perform this operation.

What is the command you should use to speed up the data cleanup? (Choose the best answer.)

A. oci os object delete -ns vision -bn app-data ---prefix /temp

# VCE & PDF Pass4itSure.com

#### https://www.pass4itsure.com/1z0-1067-22.html

2024 Latest pass4itsure 1Z0-1067-22 PDF and VCE dumps Download

B. oci os object bulk-delete -ns vision -bn app-data ---prefix /temp ---force

C. oci objectstorage bulk-delete -ns vision -bn app-data --prefix /temp --force

D. oci os object delete app-data in vision where prefix = /temp

Correct Answer: B

#### **QUESTION 3**

You run a large global application with 90% of customers based in the US and Canada. You want to be able to test a new feature and allow a small percentage of users to access the new version of your application.

What Oracle Cloud Infrastructure Traffic Management steering policy should you utilize? (Choose the best answer.)

- A. Load Balancer
- B. IP Prefix steering
- C. ASN steering
- D. Geolocation steering

Correct Answer: D

Reference: https://docs.oracle.com/en-us/iaas/Content/TrafficManagement/Tasks/trafficmanagement.htm

#### **QUESTION 4**

Which option contains the essential components of the Oracle Cloud Infrastructure Notifications service? (Choose the best answer.)

A. An ALARM with a name unique across the tenancy, a SUBSCRIPTION, and a METRIC with the measurement of interest.

- B. A TOPIC with a name unique across the tenancy, a SUBSCRIPTION, and a MESSAGE where content is published.
- C. A TOPIC with a name unique across the compartment, a SUBSCRIPTION, and a MESSAGE where content is published.
- D. An ALARM with a name unique across the compartment, a SUBSCRIPTION, and a METRIC with the measurement of interest.

Correct Answer: D

#### **QUESTION 5**

#### https://www.pass4itsure.com/1z0-1067-22.html 2024 Latest pass4itsure 1Z0-1067-22 PDF and VCE dumps Download

You have the following compartment structure within your company\\'s Oracle Cloud Infrastructure (OCI) tenancy:

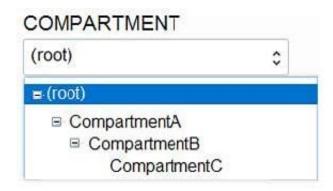

You want to create a policy in the root compartment to allow SystemAdmins to manage VCNs only in CompartmentC.

Which policy is correct? (Choose the best answer.)

- A. Allow group SystemAdmins to manage virtual-network-family in compartment CompartmentB:CompartmentC
- B. Allow group SystemAdmins to manage virtual-network-family in compartment Root
- C. Allow group SystemAdmins to manage virtual-network-family in compartment CompartmentA:CompartmentB:CompartmentC
- D. Allow group SystemAdmins to manage virtual-network-family in compartment CompartmentC

Correct Answer: D

Reference: https://docs.oracle.com/en-us/iaas/Content/Identity/Concepts/policies.htm

<u>Latest 1Z0-1067-22 Dumps</u> <u>1Z0-1067-22 PDF Dumps</u> <u>1Z0-1067-22 Braindumps</u>